## Cheatography

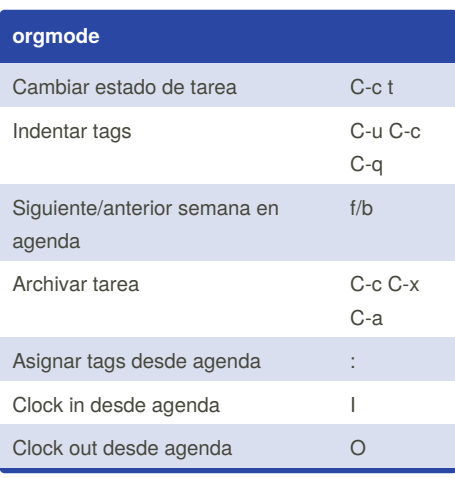

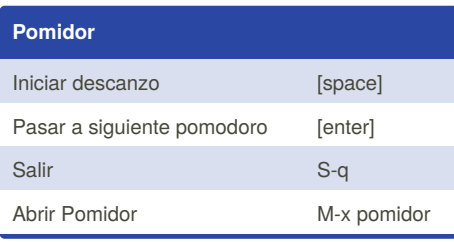

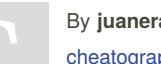

## By **juanerasmoe**

aphy.com/juanerasmoe/

## General oficina Keyboard Shortcuts by [juanerasmoe](http://www.cheatography.com/juanerasmoe/) via [cheatography.com/20027/cs/14791/](http://www.cheatography.com/juanerasmoe/cheat-sheets/general-oficina)

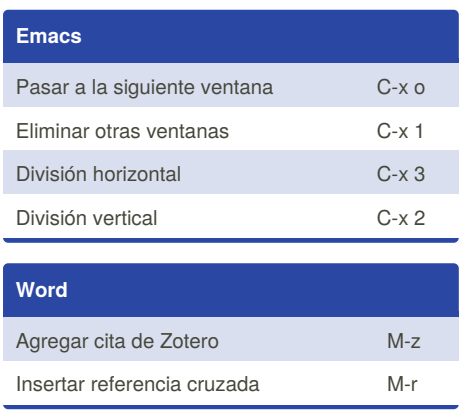

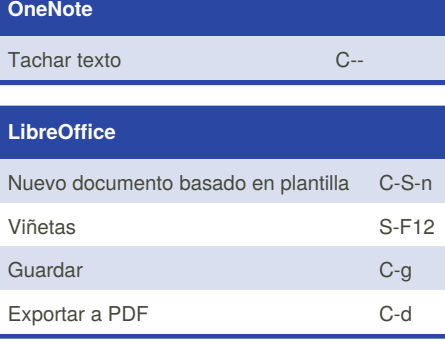

Not published yet.

Last updated 16th November, 2018. Page 1 of 1.

Sponsored by **ApolloPad.com** Everyone has a novel in them. Finish Yours! <https://apollopad.com>